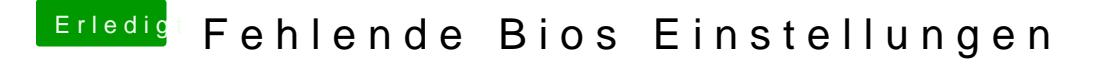

Beitrag von Jofrax vom 3. Januar 2019, 15:29

Was sollte ich jetzt am Besten machen? Ich hatte letztens von dir ein herunterladen gesehen. Sollte ich so einen mal probieren? Wenn ja wo finde